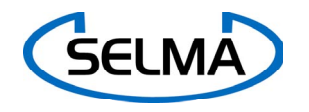

# Feldversuch

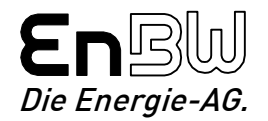

#### Ziele und geplanter Ablauf des Feldversuchs

- $\Box$ Ziele des Feldversuchs
- $\Box$ Terminplan
- $\Box$ Versuchsumfeld
- $\Box$ Versuchsablauf
- $\Box$ Versuchsauswertung
- Ausblick: nach dem Feldversuch, Einführungsszenario für SELMA

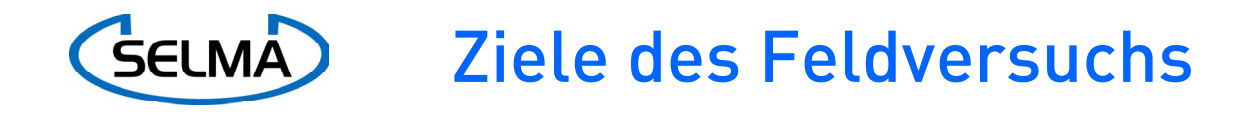

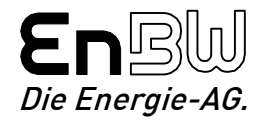

#### Verifizierung der Selma-Ergebnisse im Feld

- $\Box$ Funktionstüchtigkeit und Zuverlässigkeit des Systems
- $\Box$ Handhabung des Systems
- $\Box$ Integration von SELMA in vorhandene Prozesse und Systeme
- $\Box$ Wirtschaftlichkeit des Systems

## Nachweis der Akzeptanz der angebotenen Selma-Funktionen

- **Q** PTB, AGME, Prüfstelle
- $\Box$ Netzbetreiber, Lieferant
- $\Box$ Kunde

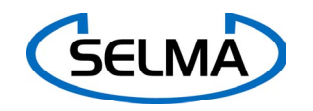

# Terminplan

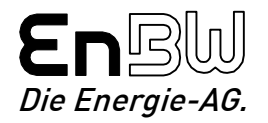

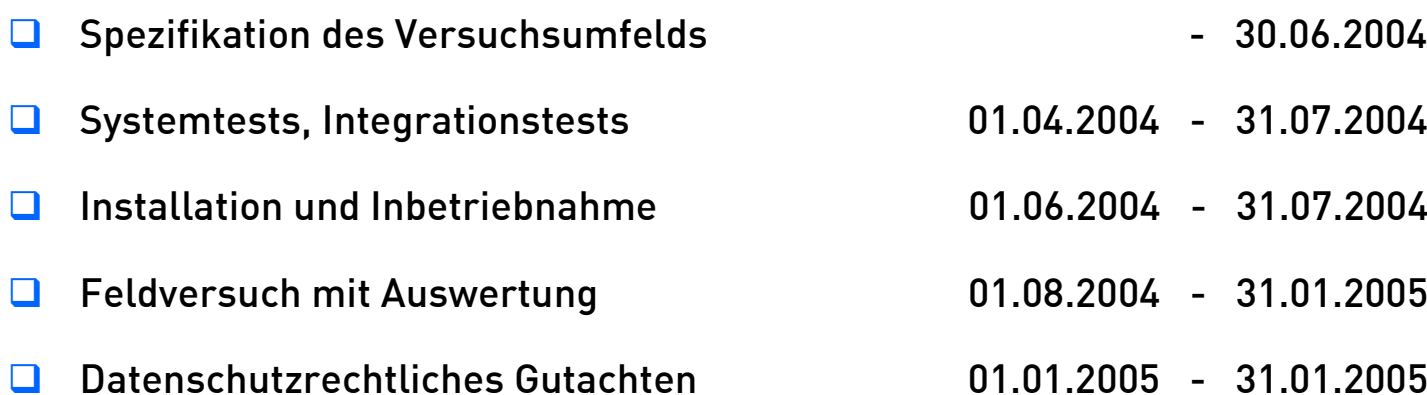

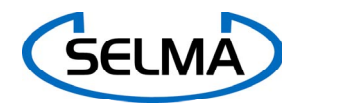

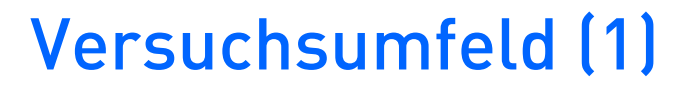

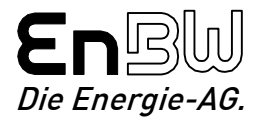

- 3 EVU: EAM, EnBW, RWE mit je einer Prüfstelle
- jedes EVU baut 50 Messgeräte ein 30 Stromzähler, davon 2 einfache Haushaltszähler 20 Gasmessgeräte
- Die SELMA-Messgeräte werden parallel zu den vorhandenen Verrechnungsmessgeräten eingebaut,  $\rightarrow$ keine Bauartzulassung für den Feldversuch notwendig
- **Q** jedes EVU betreibt eine Zentrale ITF-System für EnBW und RWE Görlitz-System für EAM
- П. PTB übernimmt die Rolle der AGME
- PTB stellt zusammen mit Uni Siegen Directory-Service SDS bereit

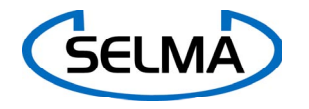

# Versuchsumfeld (2)

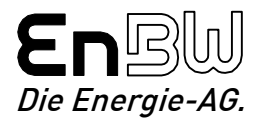

## EichrechtlichesUmfeld

- $\Box$  Managementsysteme eichrechtlicher Komponenten
- $\Box$ Zertifikatsgeneratoren
- $\Box$  Schlüsselmaterial bei SIG-CA besorgen

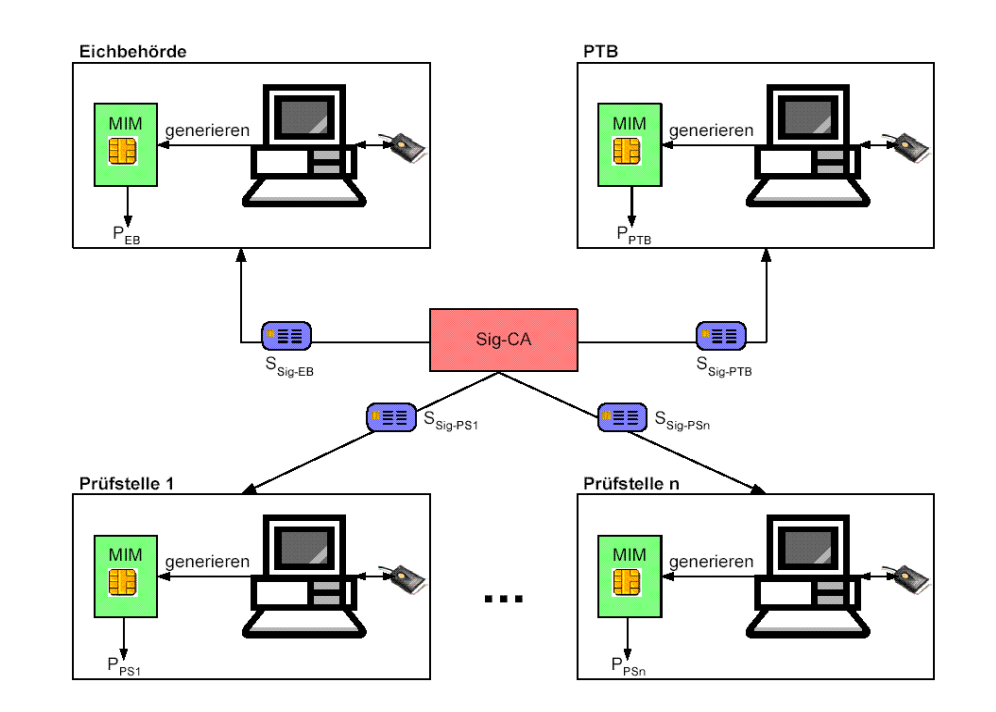

(Quelle: Sicherheitskonzept)

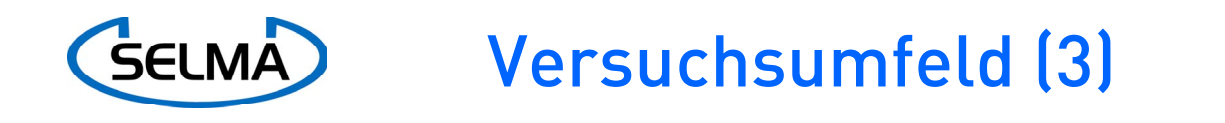

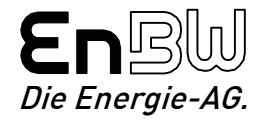

#### Welche Prozesse sollen getestet werden?

- ❏ Prüffeldprozesse, insbesondere Eichung
- $\Box$ Parametrierung der Messgeräte durch VNB (nicht eichpfl. Parameter)
- $\Box$ Inbetriebnahme der Messgeräte
- $\Box$ Betrieb der Messgeräte
- **□** Betrieb der Zentralen
- Betrieb der Kundensysteme
- $\Box$ Management-Funktionen

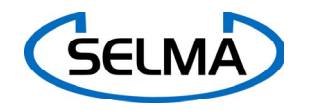

# Versuchsablauf (1)

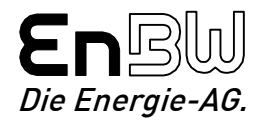

### Prüfstelle

- $\Box$ prüft kryptografische Parameter
- $\Box$ prüft öffentl. Schlüssel PTB/AGME/Prüfstelle
- $\Box$ trägt diese ggf. ein
- $\Box$ aktiviert Schlüsselgenerierung im MIM (1)
- $\Box$ ließt öffentlichen Schlüssel aus (2)
- $\Box$ erzeugt Zertifikat (3)
- $\Box$  schreibt Zertifikat in MIM (4,5)
- $\Box$ prüft Richtigkeit der signierten Messdaten

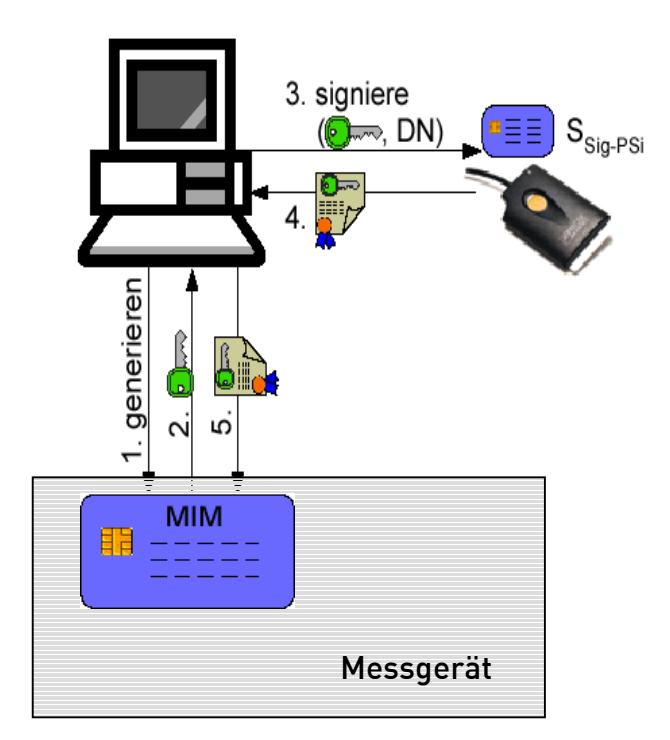

#### (Quelle: Sicherheitskonzept)

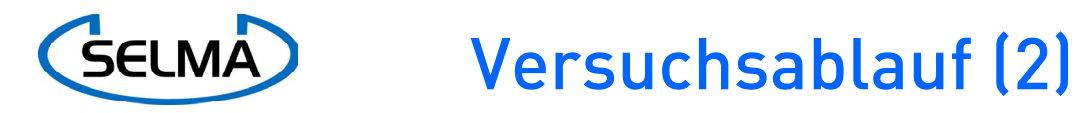

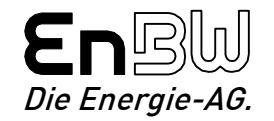

## Betrieb Messgeräte und Systeme

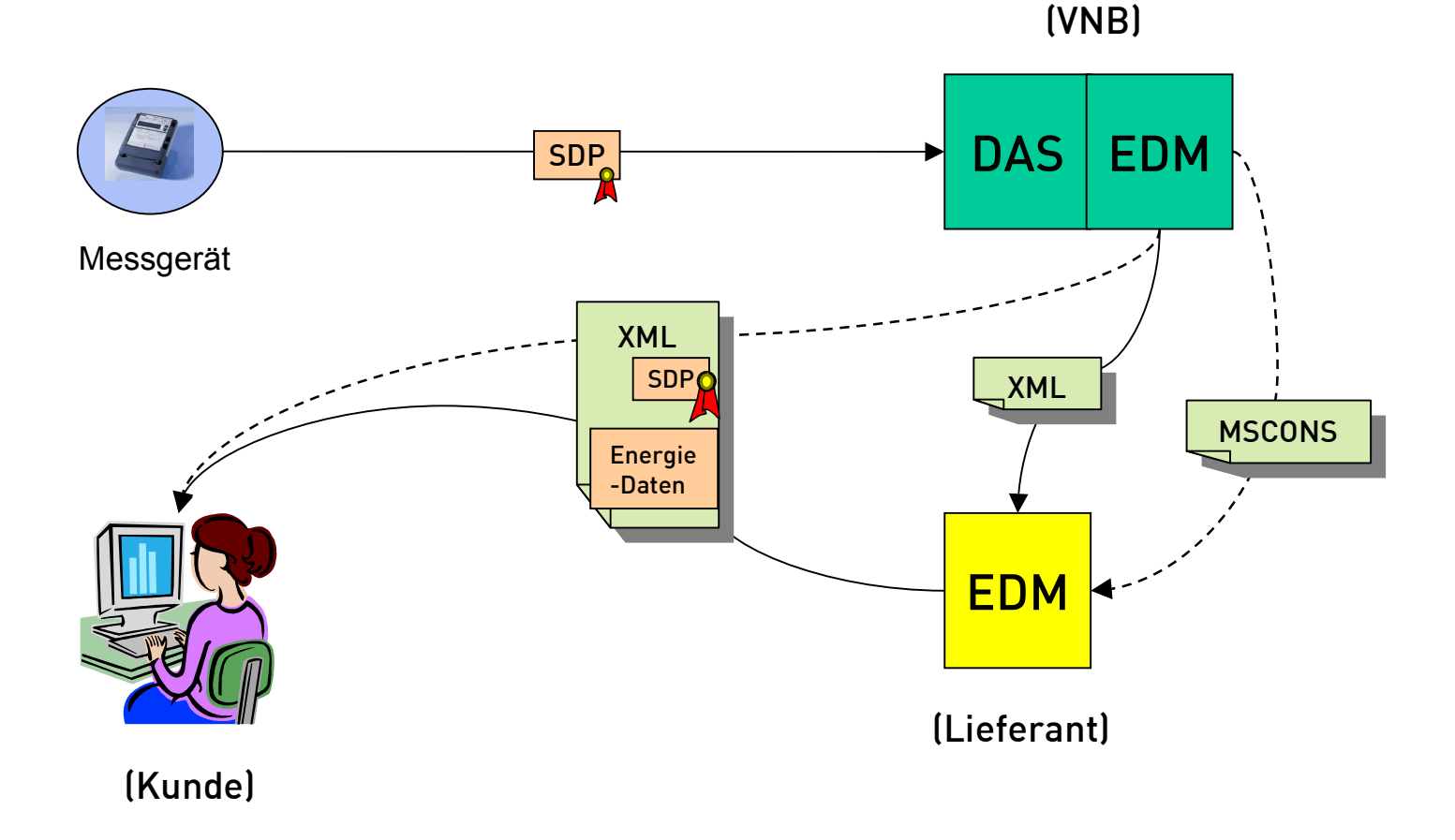

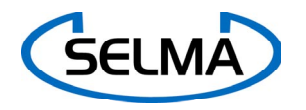

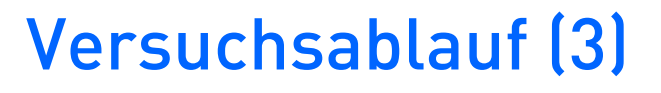

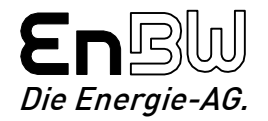

# Zu testende Messgeräte-Funktionen

#### **Betrieb**

- $\Box$ Signierten Messdatensatz erstellen
- **Uhrzeit setzen**
- **□** Wandlerwechsel
- **Q** Authentifizierte Anfragen
- **□** Kommunikations-Schnittstellen: PSTN, ISDN, GSM, GPRS, Internet, MDE

#### Management

- $\Box$ Zugriffsrechte wechseln
- Schlüssel eichrechtl. Instanzen wechseln (M-Zertifikate)
- Messgeräteschlüssel wechseln
- **Eicht. Logbuch lesen**
- **Eicht. Logbuch löschen**
- **Q** Authentifizierte Anfragen
- **Q** Fremdsignierte Anfragen
- **□** Kein Software-Download im Rahmen des Feldversuchs

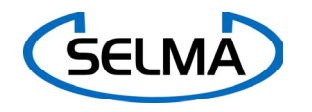

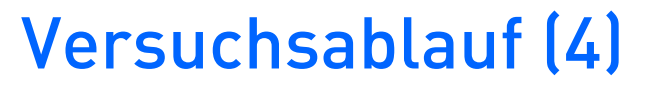

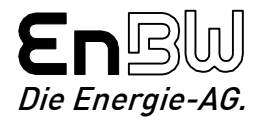

### Zu testende DAS-Funktionen

- $\Box$ Signierten Messdatensatz auslesen
- $\Box$ Messgerät-Signatur prüfen
- $\Box$ Zertifikatsgültigkeit prüfen
- $\Box$ Zertifikat aus Messgerät lesen
- $\Box$  Zertifikat aus SDS lesen
- $\Box$ Signierten Messdatensatz als Original archivieren
- **Nessdaten weiterverarbeiten**

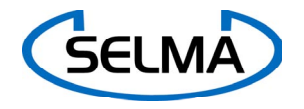

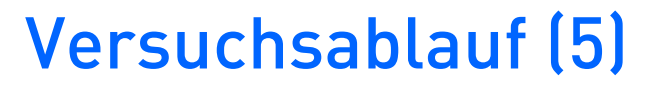

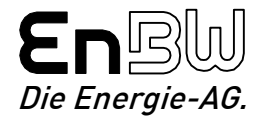

#### Zu testende EDM-Funktionen

#### EDM beim VNB

- Signierten Messdatensatz, ggf. Energiedaten (Ersatzwerte, Summen,...) und Zertifikat als XML versenden
- Parallellbetrieb SELMA/nicht SELMA, Messwerte aus SDP/SGD als MSCONS versenden
- XML-Schnittstelle zu Kundensystem

#### EDM beim Lieferant

- $\Box$ XML-Daten empfangen
- $\Box$ Signierten Messdatensatz als Original archivieren
- **□** Messgerät-Signatur prüfen
- Zertifikate über XML oder LDAP-Schnittstelle zu SDS/CRL
- Parallellbetrieb SELMA/nicht SELMA (XML oder MSCONS)
- XML-Schnittstelle zu Kundensystem

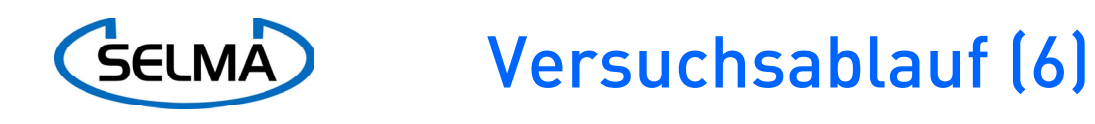

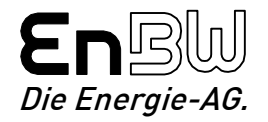

#### Zu testende Kundensystem-Funktionen

- Schnittstelle zu EDM, Signierten Messdatensatz, ggf. Zertifikat und Energiewerte als XML
- **□** Messgerät-Signatur prüfen
- **LDAP-Schnittstelle zu SDS/CRL**
- $\Box$ Energie-Verifikationsmodul EVM

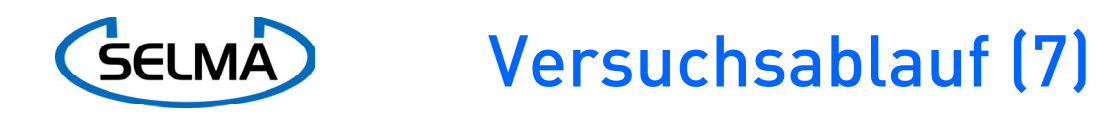

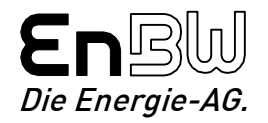

## Management-System für eichpflichtige Komponenten (Prüfstelle)

- $\Box$ SELMA-Zertifikate generieren
- $\Box$ Eichpflichtige Messgeräteparameter ändern
- $\Box$ Signierte Aufträge für o.g. Aktion generieren
- $\Box$ M-Zertifikate für eichrechtliche Managementschlüssel generieren
- $\Box$ LDAP-Schnittstelle zu SDS (lesen/schreiben)
- $\Box$ Logbücher auslesen
- $\Box$ Logbücher löschen

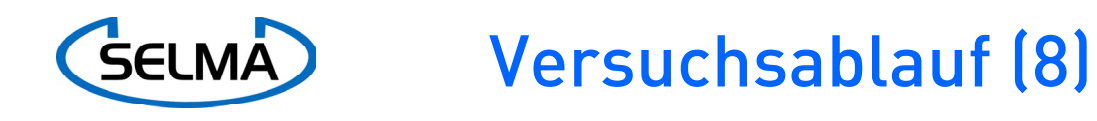

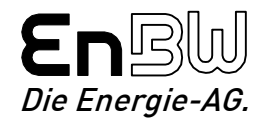

## Management-System für nicht eichpflichtige Komponenten (VNB)

- $\Box$ Zugriffsrechte ändern, erweitern
- Nicht eichpflichtige Messgeräteparameter ändern (Zählpunkt, Wandlerfaktor, usw…)
- Eichrechtliche Managementschlüssel wechseln (M-Zertifikate)
- $\Box$  Fremdsignierte Aufträge durchführen (eichpflichtige Messgeräteparameter ändern)
- **LDAP-Schnittstelle zu SDS (lesen/schreiben)**
- **Q** Logbücher auslesen
- **Logbücher löschen**

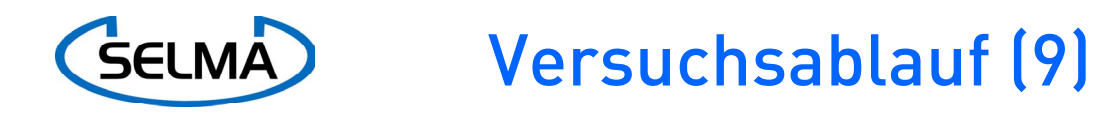

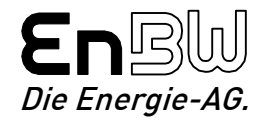

## Verteilung der SELMA-Zertifikate

#### SELMA-Directory-Service (SDS) mit Wiederrufliste (CRL)

- $\Box$ Wird für Feldversuch durch PTB/Uni Siegen bereitgestellt
- $\Box$ Schnittstelle zu DAS, EDM, Kundensysteme, Managementsysteme
- $\Box$  Probleme, Fragen
	- ein zentraler SDS (wer ?) oder SDS bei jedem VNB
	- viele Zertifikate, aber i.d.R. nur 2 ext. Nutzer pro Zertifikat, Kunde und Lieferant
	- könnte SDS eine Hemmschwelle für die Einführung von SELMA sein ?
	- Directory-Service im Rahmen einer Unternehmens-Gesamtlösung für Sicherheit

#### Verteilung über Messdaten-Kommunikationswege

- $\Box$ Zertifikat wird aus Messgerät ausgelesen
- П. Zertifikat wird mit der XML-Nachricht verteilt
- $\Box$  Problem
	- **□** keine CRL

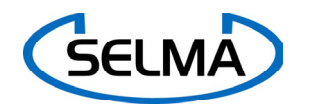

Versuchsablauf (10)

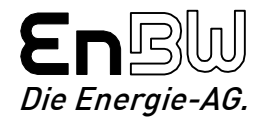

#### Testszenarien

#### Betriebsfälle

- **□** Wandlerwechsel
- **Q** Lieferantenwechsel
- **□** Zählerwechsel
- **Q** Zugriffsrechtewechsel
- Schlüsselwechsel (SELMA-Schlüssel im Messgerät)
- Wechsel öffentl. Schlüssel eichrechtl. Instanzen (M-Zertifikate)
- $\Box$ Eichpflichtigen Parameter ändern (fremdsignierte Anfrage)
- **Q** Befundprüfung

#### **Störfälle**

- $\Box$ Kommunikationsstörungen
- Falscher Schlüssel (z.B. durch MIM-Tausch)
- **Q** Unberechtigte Zugriffe
- **□** Sicherheitsrelevante Angriffe

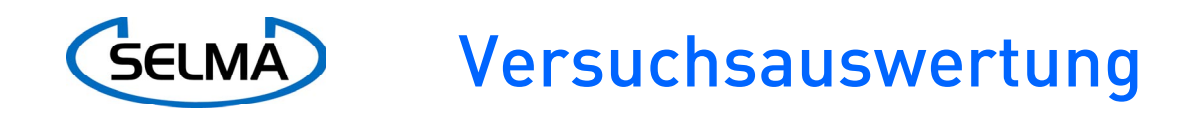

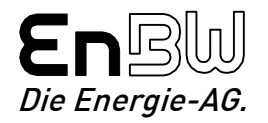

- **□** Protokollierung der Ereignisse, Störungen
- Protokollierung der ggf. aufgedeckten Schwachstellen
- Einbringen erforderlicher Modifikationen
- Prüfung auf Einhaltung der Vorgaben der Sicherheitsanalyse und auf Umsetzung des Sicherheitskonzepts
- Datenschutzrechtliches Gutachten, zur Bescheinigung der Einhaltung der datenschutzrechtlichen Vorgaben (Uni Münster)
- **□** Vorschläge für Verbesserungen und Weiterentwicklungen

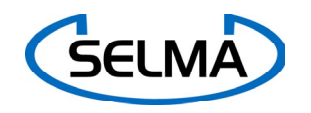

Ausblick(1)

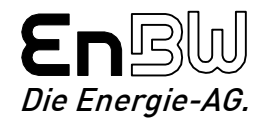

#### Weiterentwicklungen nach dem Feldversuch

- $\Box$ Integration der eichrechtlichen Management-Funktionen in Prüfautomaten
- $\Box$ Integration der VNB-Management-Funktionen in DAS-Systeme
- $\Box$ Realisierung einer Schnittstelle DAS - eichrechtl. Management
- □ | Verwaltung der Messgeräte-Zertifikate beim Gerätemanagement
- $\Box$  Zertifikats-Verteilung über Unternehmens-PKI, z.B. im Rahmen von VEDIS, oder mit dem Stammdatenaustausch (Zertifikat als Attribut des Messgerätes)
- Software-Download mit SELMA

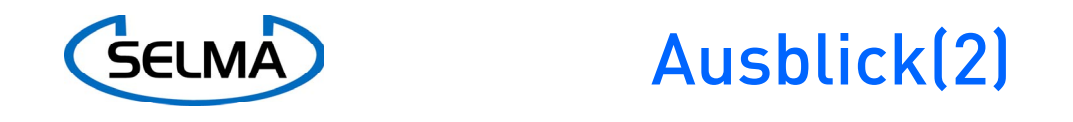

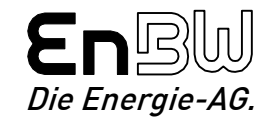

Was muss ich tun, wenn ich SELMA einführen will ?

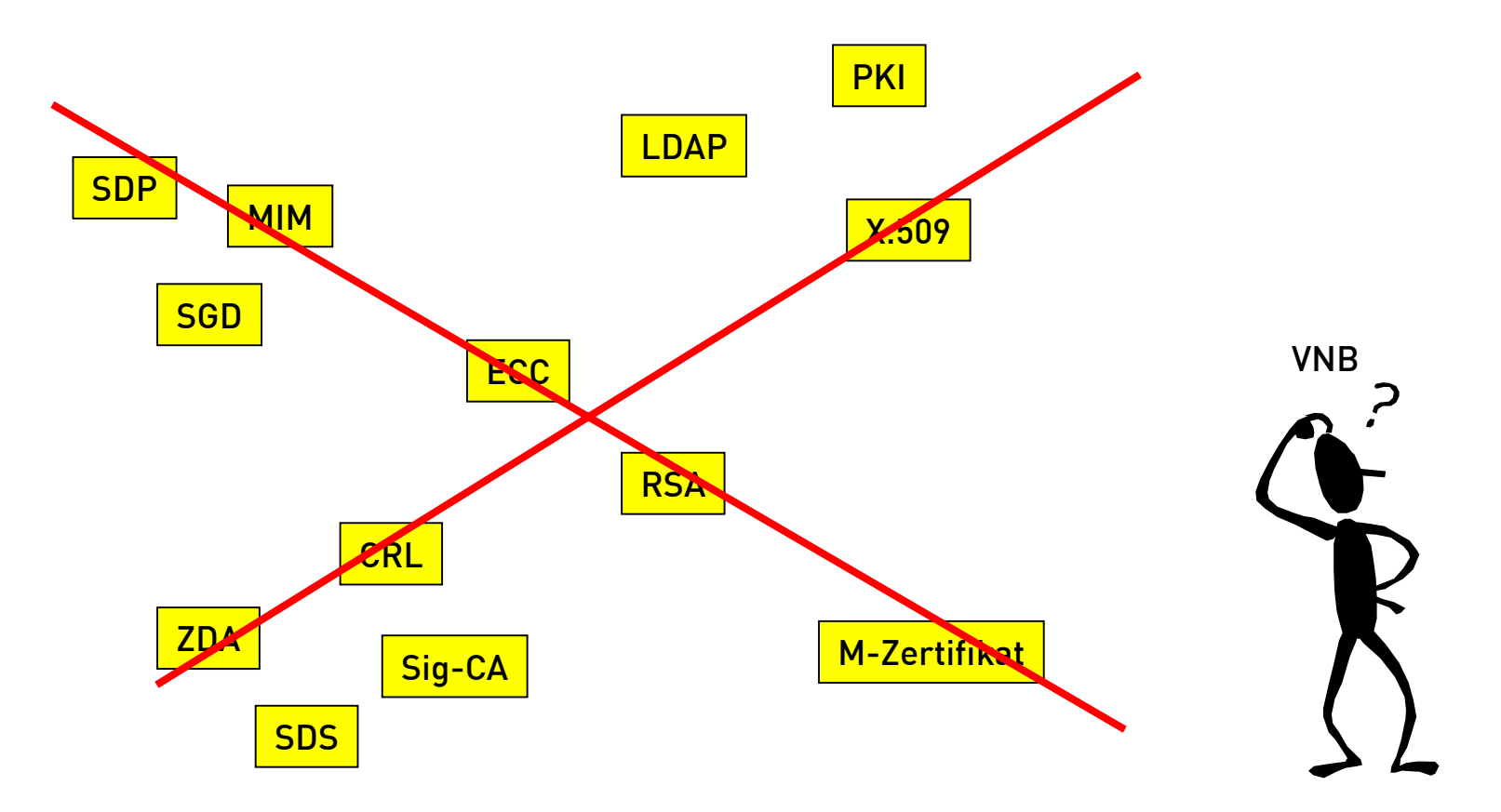

2. SELMA-Workshop, Berlin 15/16. Okt. 2003

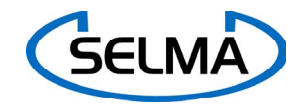

# Ausblick(3)

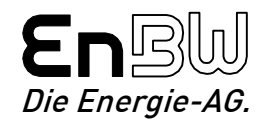

## Mögliches Einführungsszenario

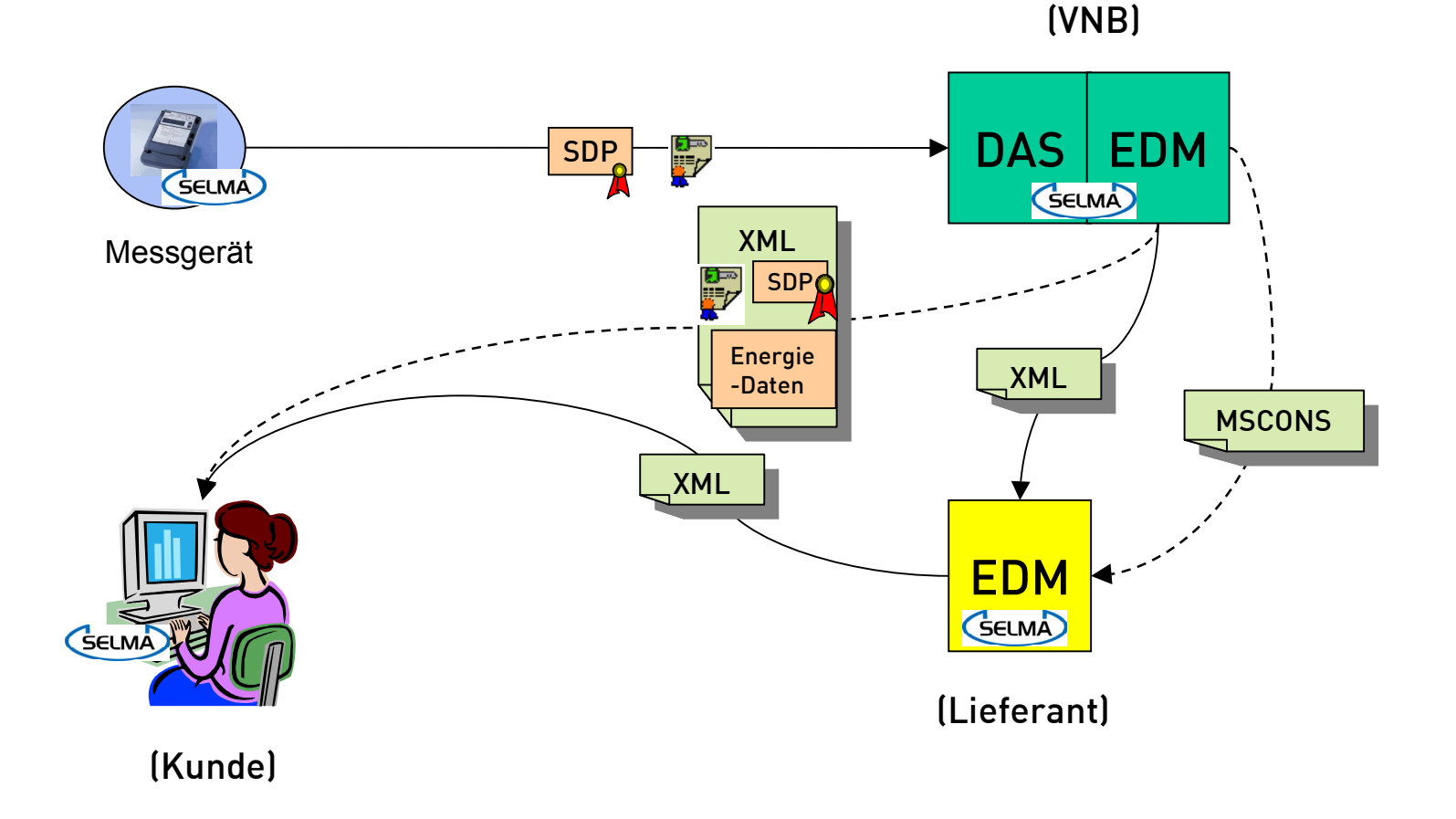

2. SELMA-Workshop, Berlin 15/16. Okt. 2003

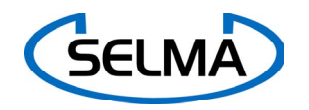

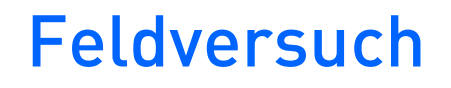

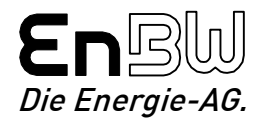

#### Vielen Dank für ihre Aufmerksamkeit

# Marcel Merck

# EnBW Kundenservice GmbH

# +49 721 63 12 69 1 m.merck@enbw.com

2. SELMA-Workshop, Berlin 15/16. Okt. 2003